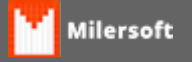

## **ERRO: I/O error during**

Erro ao realizar a manutenção do banco de dados apresenta essa informação:

**ERRO: I/O error during "ReadFile" operation for file "C:\MANUTENCAO\ALLTRADE.FDB" Error while trying to read from file**

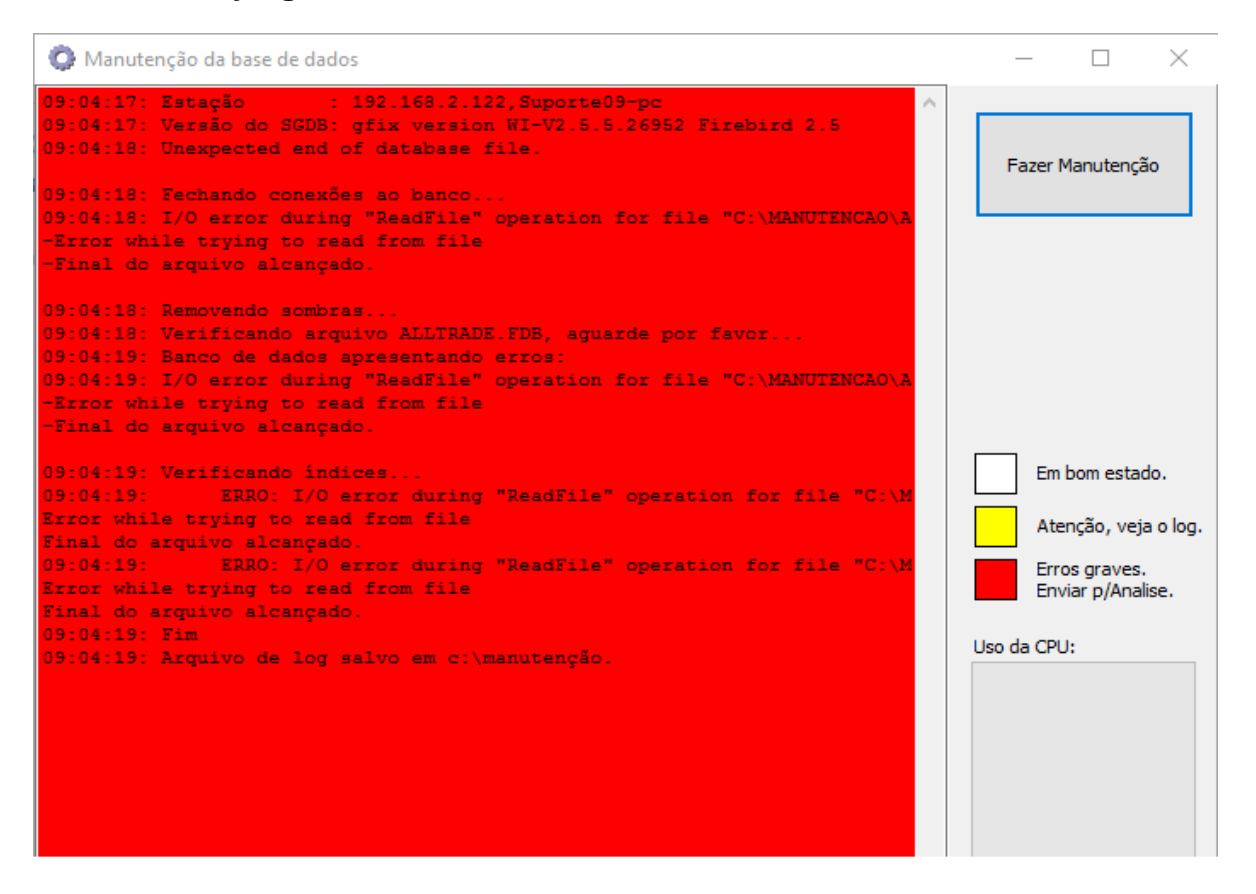

1. Verificar na pasta C:\MANUTENCAO o banco de dados é do tamanho de 1Kb.

Obs: Incluir o banco de dados ALLTRADE.FDB correto.

Caso o problema continue:

2. Realizar o scandisk no HD para verificar se ocorre algum erro .